$,$  tushu007.com

## $<<$ Visual Basic

书名:<<Visual Basic程序设计案例教程>>

- 13 ISBN 9787560621364
- 10 ISBN 7560621368

出版时间:2008-12

页数:250

字数:380000

extended by PDF and the PDF

http://www.tushu007.com

, tushu007.com

 $\alpha$  and  $\alpha$  and  $\alpha$ 

## $<<$ Visual Basic  $>$

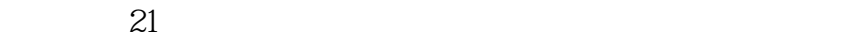

 $\chi$  2006

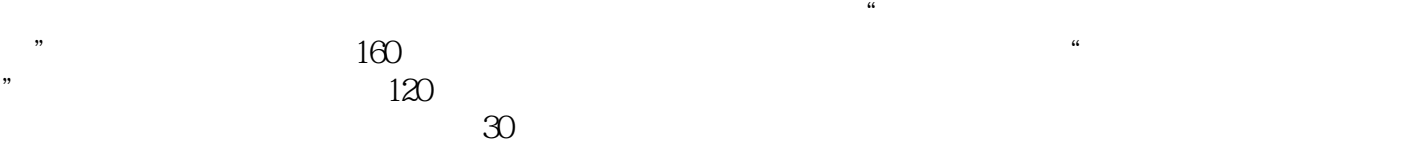

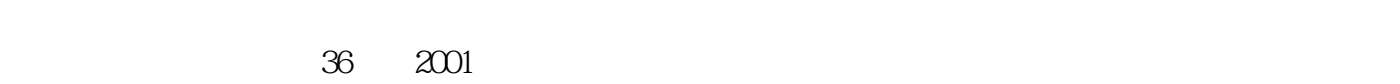

- $6$   $80$   $2002$   $2004$  $60 \t 2004 \t 4$
- $\alpha$  and  $\alpha$  and  $\alpha$  $\begin{array}{c} 2007 & 8 \\ 208 & \end{array}$  $2008$

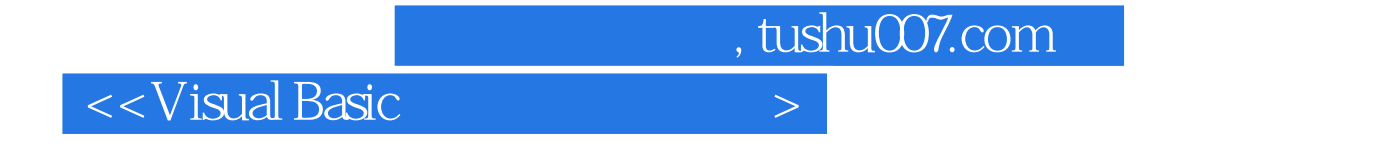

本书以Visual Basic 6.0中文版为语言背景,通过大量案例介绍了可视化编程的概念与步骤、VB常用

accession and the Visual Basic terms are when the visual Basic terms in the ppt ppt  $\mathbb{R}^n$  $WEB$ 

, tushu007.com

## $\sim$  < Visual Basic  $\rightarrow$

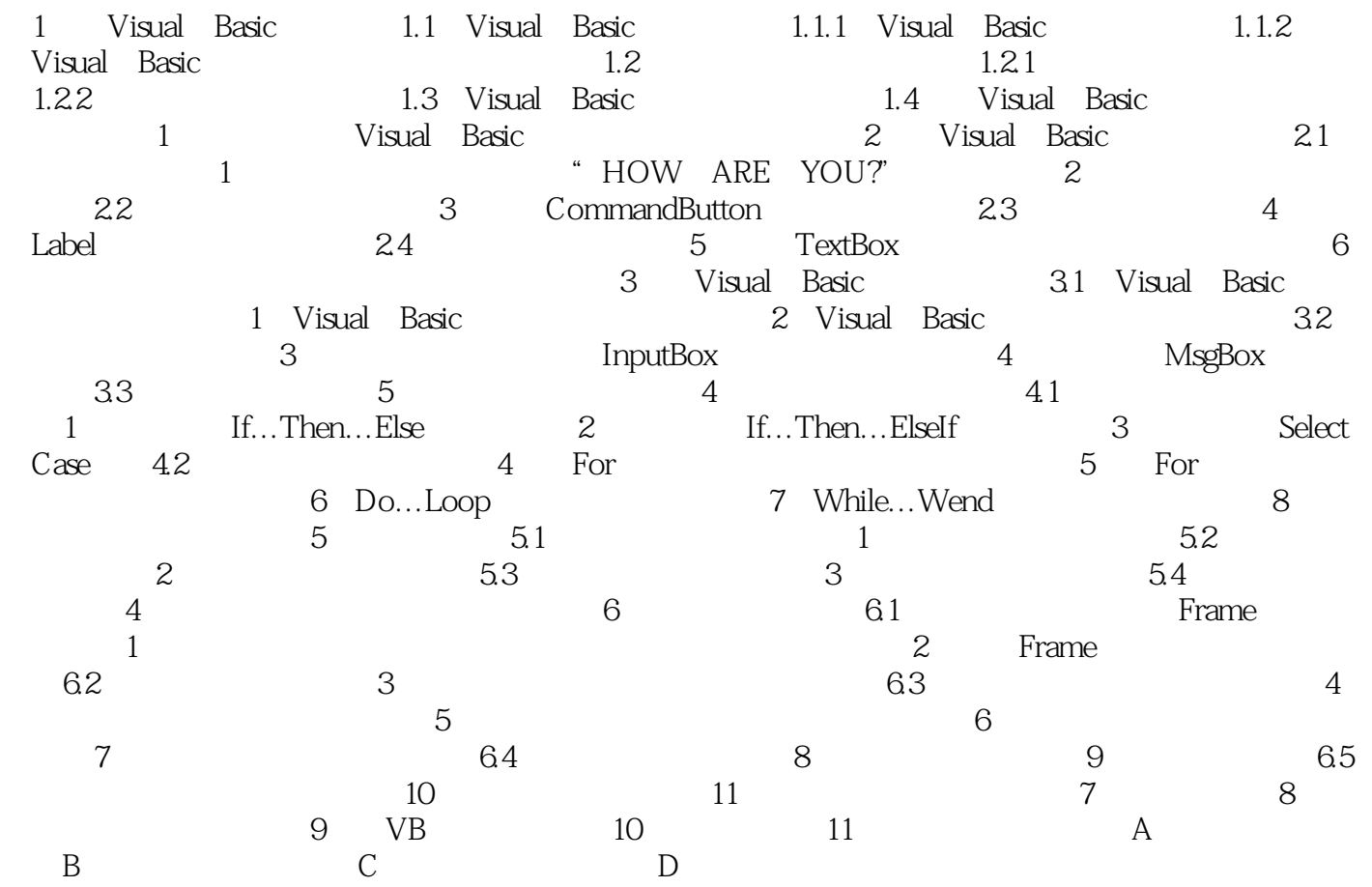

, tushu007.com  $<<$ Visual Basic  $>$  第1章 Visual Basic简介 学习要求: (1)了解Visual Basic的特点、软硬件环境要求。  $\sim$  2 3 Visual Basic 6.0 Visual Basic 6.0 4 Visual Basic 1.1 Visual Basic 1.1.1 Visual Basic Visual Basic VB Microsoft 公司于1991年推出的Windows应用程序的可视化开发工具,也是一种通用、入门的Windows程序设计  $N$ indows  $\sim$  Visual Basic 6.0具有以下几个主要特点。 1.可视化的编程方法 "Visual"指的是开发图形用户界面(GUI)的方法,即使用Visual Basic  $60$ 

2.面向对象的编程 ……

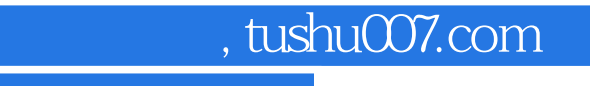

<<Visual Basic

Visual Basic

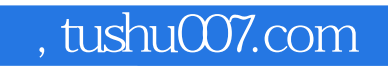

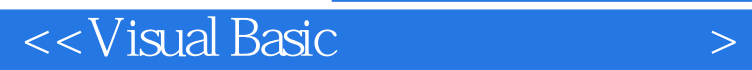

本站所提供下载的PDF图书仅提供预览和简介,请支持正版图书。

更多资源请访问:http://www.tushu007.com